## Article writers >>>CLICK HERE<<<

## Article writers

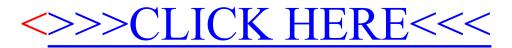